<span id="page-0-0"></span>Mutatók használata 3.

Kormányos Andor

Komplex Rendszerek Fizikája Tanszék

2021. szeptember 22.

## Előkészület: void \* általános pointer

A void \* a pointerek egy univerzális típusa.

- olyankor használjuk, amikor a mutatott adat típusa mindegy
- például memóriafoglaláskor
- nem használható rá a mutató feloldása operátor:

```
1 double d = 1.1234;
2 \text{ void } *p = \&d; // ez megy<br>
3 *p = 5.0; // hiba
3 * p = 5.0;
```
# Előkészület: void \* általános pointer

A void \* a pointerek egy univerzális típusa.

- olyankor használjuk, amikor a mutatott adat típusa mindegy
- például memóriafoglaláskor
- nem használható rá a mutató feloldása operátor:

```
1 double d = 1.1234;
2 \text{ void } *p = \&d; // ez megy<br>
3 *p = 5.0; // hiba
3 * p = 5.0:
```
Mikor használjuk?

- például ilyen pointert ad vissza a malloc függvény
- ilyet vár a free függvény is
- ilyet használ az fread és fwrite
- ezek univerzális függvények, tetsz®leges típusú adattal tudnak dolgozni
- az adat típusa nem, de a mérete (hány bájt) számít

Hamarosan látunk példákat

- ha több memóriára van szükségünk (nagy tömb), akkor a halomterületr®l (heap) kell foglalni
- memóriafoglalás: malloc, calloc és realloc függvényekkel
- a lefoglalt terület kezdetére mutatókkal (pointer) hivatkozunk
- miután elvégeztük a feladatot, a memóriaterületet felszabadítjuk

```
1 #include <stdio.h><br>2 #include <stdlib.h
       #include <stdlib.h>
 3
       4 int main ()
  5 {
 6 int n = 10;<br>7 double *dyn
            double * dyn_v;
 8<br>9
            dyn_v = (double *) malloc(n * sizeof (double));
10<br>11
11 for (int i = 0; i < n; i ++) {<br>
12 dyn y [i] = i;
            \frac{1}{\lambda} dyn_v [i] = i;
13 }
14
15 for (int i = 0; i < n; i ++) {<br>16 printf("Xf\n", dyn y[i]);
                  printf ("Xf\n", dyn_v [i]);
17 }
18
19 free (dyn_v);
20
21 return 0;
22 }
```
#### Mutató deklarálása

- ez a mutató double számra (vagy számokra) for mutatni
- nem foglaltunk még memóriát
- még nem mutat sehova

```
1 #include <stdio.h><br>2 #include <stdlib.h
      #include <stdlib.h>
 3
      int main ()
 5 {
 6 int n = 10;<br>7 double *dyn
           double * dyn_v ;
 8<br>9
           dyn_v = (double *) malloc(n * sizeof (double));
10<br>11
11 for (int i = 0; i < n; i ++) \cdot 12 dyn y [i] = i;
           dyn_v[i] = i;13 }
14
15 for (int i = 0; i < n; i ++) \cdot16 printf ("Yf\ln", dyn_v [1]);
17 }
18
19 free (dyn v);
20
21 return 0;
22 }
```
### Mutató deklarálása

- ez a mutató double számra (vagy számokra) for mutatni
- nem foglaltunk még memóriát
- még nem mutat sehova

Memóriafoglalás: malloc

- hány bájt memóriát szeretnénk
- $\bullet$  elemek száma  $\times$  egy elem mérete byte-ban
- a malloc függvény egy void típusú mutatót ad vissza
- (double \*) az ún. cast-olás, jó programozási gyakorlat

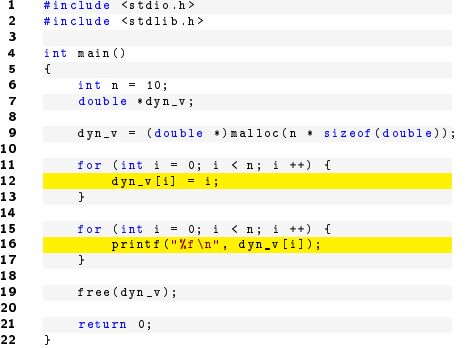

Egy egész tömböt foglaltunk

- elemek elérése: dyn\_v[i]
- legels®: dyn\_v[0]
- legutolsó: dyn\_v[n 1]

```
#include <stdio.h>
 2 #include <stdlib.h>
 3
      int main ()
 5 {
 6 int n = 10;<br>7 double sdyn
          double * dyn v:
 8<br>9
          dyn v = (double *) malloc(n * sizeof (double));
10
11 for (int i = 0; i < n; i ++) \cdot 12 dyn y [i] = i;
               dyn_v[v[i] = i;13 }
14
15 for (int i = 0; i < n; i ++) \cdot16 printf ("%f\n", dyn_v [i ]);
17 }
18
19 free (dyn_v);
20
21 return 0;
22 \rightarrow
```
Egy egész tömböt foglaltunk

- e elemek elérése: dyn\_v[i]
- legels®: dyn\_v[0]
- $\bullet$  legutolsó:  $dyn_v[n 1]$
- A végén a memóriát felszabadítani!
	- a free függvény meghívásával

olyan függvényt szeretnénk írni, ami memóriát allokál egy vektornak

olyan függvényt szeretnénk írni, ami memóriát allokál egy vektornak

Egy lehetséges megoldás: visszatérési értékként egy memóriacímet adó függvény

```
1
2 double *alloc_vec (int n) {
\frac{3}{2} double *v = (d \text{ouble } *) malloc(n * \text{ size of } (double));
      return v:
5 }
6
7 int main ()
8 {
9 int n = 25;
10 double *v = alloc_vec(n);
11 // additional steps here
12 free (v):
13 return 0;
14 }
```
### Összegezve:

```
1 #include <stdio.h><br>2 #include <stdlib.h
         #include <stdlib.h>
  3
  4 double *alloc_vec(int n) {<br>5 double *v = (double*)mal
            double *\nabla = (double*) malloc(n * sizeof(double));5
  6 if (v == 0) {
  7 printf ("Not enough memory.\n\begin{cases} \n\text{array} \\ \n\text{array} \n\end{cases};
  8 ext(-1);<br>9 }
  9 }
10 return v;
11 }
\begin{array}{c} 12 \\ 13 \end{array}13 void load_vec (FILE * f, double *v, int n) {<br>14 for (int i = 0; i < n; i ++) {
14 for (int i = 0; i < n; i++) {<br>
15 fscanf (f, "X]f", v + i);fscanf (f, "X1f", v + i);
\begin{array}{c} 16 \\ 17 \end{array}17 }
18
19 void print_vec (double *v, int n) {<br>20 for (int i = 0; i < n; i ++) {
20 for (int i = 0; i < n; i ++) {<br>21 mintf("\tt\n" *(w + i)).
            printf ("%f\n", *(\mathbf{v} + \mathbf{i}));
\frac{22}{23} }
23\frac{2}{3}\frac{7}{8}10<br>11
                                                                                               18
                                                                                              20
                                                                                              23 }
```

```
1 int main (int argc, char* argv[])<br>2 \left\{if (\arg c < 3) {
              printf ("Not enough arguments.");
              ext(-1);6 }
 8 int n = \text{atoi}(\arg v[1]);<br>9 double * v = \text{alloc} \vec{v}double \{v = a\} loc vec (n):
11 FILE * f = fopen (\arg y [2], "r");<br>12 if (f == 0) {
12 if (f == 0) {<br>13 printf("Can
13 printf ("Cannot open file \chi_5.", argv [1]);<br>14 avit(-1):
14 ext(-1);<br>15 \lambda\begin{array}{ccc} 15 & & \rightarrow \\ 16 & & 1 \end{array}16 \qquad load_vec (f, v, n);<br>17 f \nclose(f);
           fclose(f);
           print_vec (v, n);
21 free(v);<br>22 return 0
```

```
return 0;
```
- olyan függvényt szeretnénk írni, ami memóriát allokál egy vektornak
- a lefoglalt memória címét bele kellene tenni egy átadott pointerbe

- olyan függvényt szeretnénk írni, ami memóriát allokál egy vektornak
- a lefoglalt memória címét bele kellene tenni egy átadott pointerbe

Emlékezzünk a Változó átadása egy függvénynek cím szerint fóliára:

```
1 void increment (int a, int *b) {
2 * b = a + 5;
3 }
4
5 int main () {
6 int a = 25;
7 int b:
8 increment (a, &b);
9 return 0;
10 }
```
<span id="page-13-0"></span>Az előbbiek alapján egy másik lehetséges megoldás egy vektornak memóriát allokáló függvényre:

```
1 void alloc_vec (int n, double ** v) {
\gamma *v = malloc(n * sizeof(double));
3 }
4
5 int main ()
6 {
7 int n = 25;
\mathbf{s} double *\mathbf{v}:
9 alloc_vec (n, \& v);
10 // additional steps here
11 free (v );
12 return 0;
13 }
```
- A double \*\*v egy mutató mutatója (pointer to pointer) deklaráció
- a függvény egyik paraméterében kapjuk vissza a lefoglalt memória címét